## iOrgSoft Tod Converter -- \$29.95

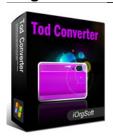

| Ψ=0.00                                    |                           |
|-------------------------------------------|---------------------------|
| Name                                      | iOrgSoft Tod<br>Converter |
| Version                                   | 3.1.8                     |
| Last update                               | 03/06/2010                |
| Rank at bluray-dvd-s oftware.ampayer.co m | 11 of 100                 |

Detail <a href="http://bluray-dvd-software.ampayer.com/iorgsoft-tod-converter.html">http://bluray-dvd-software.ampayer.com/iorgsoft-tod-converter.html</a>

Screenshot <a href="http://bluray-dvd-software.ampayer.com/iorgsoft-tod-converter-">http://bluray-dvd-software.ampayer.com/iorgsoft-tod-converter-</a>

screenshot.html

TOD is high definition video files captured by JVC TOD Camcorders, like GZ-HD7, GZ-HD3, GZ-HD5, GZ-HD6, GZ-HD30, GZ-HD40, etc. However, this kind of file cannot be directly edited on consumer video-editing program, e.g. Windows Movie Maker, Apple iMovie, Sony Vegas, etc. Is there any way to fix the problem?

Tod Converter, a professional video-editing program, is able to import and edit .TOD files. You can trim any clip of TOD video, crop the video size, and add special effects to your video. When all set ok, export TOD files to desired video formats, like MPG, AVI, WMV, MP4, MOV, 3GP, RM, FLV, SWF, etc. The program support batch conversion, so you can deal with a group of TOD files at one time.

Tod Converter is an ideal application to transfer .TOD files to your computer, digital devices, including iPod, iPhone, Apple TV, BlackBerry, Gphone, PSP, Zune, Creative Zen, iRivier, and other MP4 players. You can get the perfect video files without losing ANY quality!

## **Key functions**

## Support common video and audio files output

MPG, AVI, WMV, MP4, MOV, 3GP, RM, FLV, SWF, MP3, M4A, WAV, etc

## Support most popular players

iPod, iPhone, Apple TV, Zune, PSP, GPhone, BlackBerry, Mobile Phones, MP4,/MP3 Player, etc.

#### **Support Batch Conversion**

Convert a group of TOD files at one time conveniently.

### **Crop and Customize Video Frame Size**

You can customize video frame size according to the scale of cropped video.

## **Video Cut**

Enable you cut unwanted video segment, only remain your favorite video episode.

### Apply Effects

Apply effects like brightness, contrast, saturation, grey, emboss, and old film.

Support video aspect ratios such as 16:9, 4:3 and full screen.

Support video capture save your favorite movie pictures on your computer as jpeg.

Free software upgraded and best e-mail technical support.

# FREE TRIAL WITH NO TIME LIMIT.

# **System Requirements**

Os:WinXP,Windows2000,Windows2003,Windows Vista Starter,Windows Vista Home Basic

Powered by <a href="mailto:Blu-ray/DVD Software">Blu-ray/DVD Software</a> http://bluray-dvd-software.ampayer.com